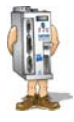

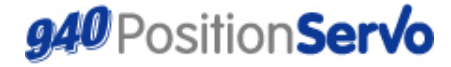

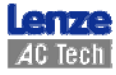

Краткое руководство по использованию устройства(a)

## **940 Позиционирующий привод с внешним**

## **источником задания**

## **Соединения:**

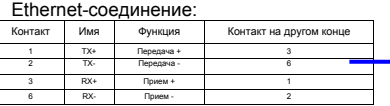

#### Соединение входов/выходов:

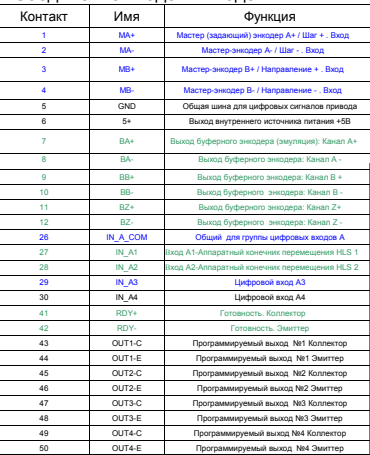

*Соединения, выделенные синим, обязательны для работы в данном режиме. я Соединения, выделенные зеленым, часто требуютс*

*. для работы с данным устройством*

#### При использовании резольвера:

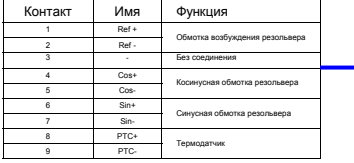

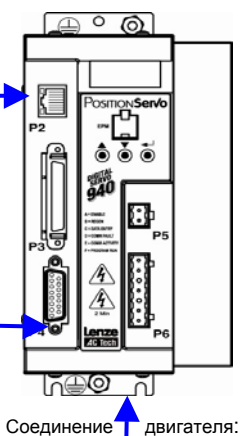

Контакт Терминал Функция 1 T1 Вход терморезистора (PTC) 2 T2 Вход терморезистора (PTC) **U** Выход для питания двигателя 4 V Выход для питания двигателя 5 W Выход для питания двигателя 6 PE Защитное заземление (Заземление корпуса)

#### Соединение энкодера:

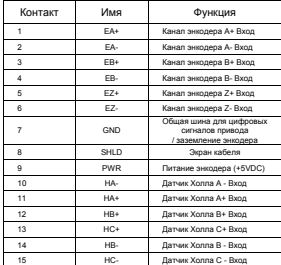

## *www.Lenze-ACTech.eu*

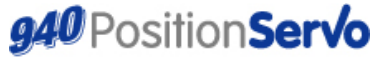

Краткое руководство по использованию устройства(b)

# **940 Позиционирующий привод с внешним**

## **источником задания**

## **Настройки параметров:**

#### *Параметры*

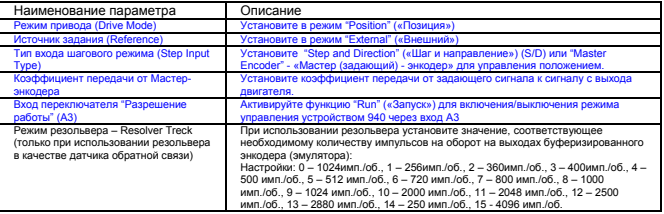

#### *Вход-выход (***I***O)*

#### Цифровой вход-выход

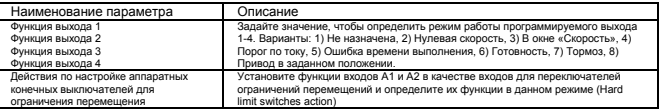

#### *Ограничения (Limits)*

Ограничения положения

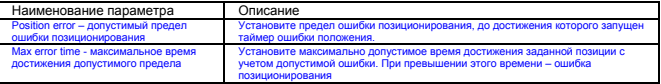

### *Компенсация (Compensation)*

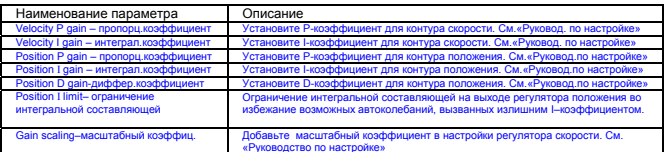

«Руководство по настройке» *Параметры, выделенные синим, обязательны для работы в данном режиме.*

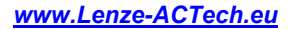

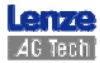